**TRANSNEF** 

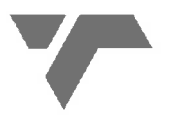

**TRANSNET FREIGHT RAIL a division of** 

# **TRANSNET SOC LTD**

Registration Number 1990/000900/30 [hereinafter referred to as Transnet]

FOR THE SUPPLY OF FANS, LOUNGE SUITES & WINGBACK CHAIR FOR A<br>
ONCE-OFF PERIOD AT ESSELLEN PARK CAMPUS<br>
FOR DELIVERY TO: ESSELLEN PARK CAMPUS<br>
TOR DELIVERY TO: ESSELLEN PARK CAMPUS<br>
ISSUE DATE: 21 JANUARY 2013<br>
CLOSING DATE

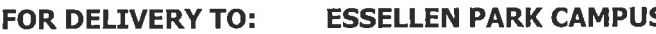

# **Section 1 NOTICE TO BIDDERS**

Quotations which must be detailed in Section 2 of this RFQ are to be submitted as follows:

**METHOD:** post and/or courier **CLOSING VENUE:** courier and/or tender box at physical address

### $\mathbf{1}$ **Responses to RFO**

Responses to this RFQ **[Quotations]** must not include documents or reference relating to a quotation or proposal. Any additional conditions must be embodied in an accompanying lever.<br> **2 Broad-Based Black Economic Empowe** 

- 
- 

- -
- **Exempted Micro Enterprises EME** [i.e. annual turnover less than R5 million]:  $e)$ 
	- Automatic rating of Level 4 B-BBEE irrespective of race or ownership
	- Black ownership greater than 50% or Black Women ownership greater than 50% automatically qualify as Level 3 B-BBEE

EME's should only provide documentary proof of annual turnover [i.e. audited financials] plus proof of Black ownership if Black ownership is greater than 50% [fifty per cent] or Black women ownership is greater than 30% [thirty per cent].

[Refer Section 4, Vendor Application Form, for Returnable Documents required]

### $\overline{\mathbf{3}}$ **Communication**

- Respondents are warned that a response will be liable for disqualification should any attempt be  $a)$ made by a Respondent either directly or indirectly to canvass any officer(s) or employee of Transnet in respect of this RFQ between the closing date and the date of the award of the business.
- A Respondent may, however, before the closing date and time, direct any enquiries relating  $b)$ to the RFO to the following Transnet employee:

For Commercial: Contact

Name: Muifha AP

Email:<br>
For Technical: Contact<br>
Name: Venter Annalien<br>
Tel No: 011 929 1349/1291<br>
Email: annalien.venter@transnet.net<br>
Quotations are requested from interested Respondents to supply the above-me<br>
requirement to TRANSINET F

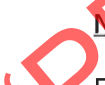

- Respondents may also, at any time after the closing date of the RFQ, communicate with the c) Secretary of the Transnet Acquisition Council on any matter relating to its RFQ response:
	- Telephone 011 544 9486

011 774 9602 Facsimile

prudence.nkabinde@transnet.net Email

### **Tax Clearance** 4

The Respondent's valid Tax Clearance Certificate or letter of good standing from SARS must accompany the Quotation.

### 5 **VAT Registration**

[for all companies The valid VAT registration number must be stated here: with a turnover of more than R1 million per annum].

### 6 **Legal Compliance**

The successful Respondent shall be in full and complete compliance with any and all applicable state and local laws and regulations.

### $\overline{7}$ **Returnable Documents**

Failure to return all returnable documents as indicated in paragraph 20 below and elsewhere in this RFQ document may lead to disqualification of a bid.

### 8 **Changes to Quotations**

The State of the Response of the Salem South African Rand on a fixed price basis.<br>
10 Prices Subject to Confirmation<br>
Prices Subject to Confirmation<br>
Prices Subject to Confirmation<br>
Prices Subject to Confirmation<br>
Prices S

- 
- 
- reject all Quotations, if it so decides;
- place an order in connection with this Quotation at any time after the RFQ's closing date;
- award only a portion of the proposed goods / service/s which are reflected in the scope of this RFQ;
- split the award of the order/s between more than one Supplier; or
- make no award at all.

### Respondent's 14

Only in cases when the Respondent submits a sample(s) of the goods / products / material quoted for, the sample(s) must be endorsed with the RFQ (CRAC- ESS-9822) to the above description and forwarded on or before (05-02-2012) the deadline date to the following addresses: TRANSNET Freight Rail Tender Advice Centre, Ground Floor, Inyanda 1, 21 Wellington Road, and Parktown.

### 15 **EVALUATION CRITERIA**

### TRANSNET WILL UTILISE THE FOLLOWING CRITERIA [NOT NECESSARILY IN THIS ORDER] 16 IN CHOOSING A SUPPLIER, IF SO REQUIRED:

**Commercial** 

**Competitive Pricing** 

**B-BBEE** 

BBBEEE certificates and score card

### **Further Recognition**

Business with >50% Black Ownership<br>
Business with >50% Black Women Ownership<br>
Transnet desires a validity period of 30 [thirty] days from the closing date of this RFQ. It should<br>
that Respondents have offer an earlier vali

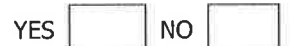

### $21$ **Returnable Documents**

Respondents are required to submit the following returnable documents with their responses [see tick]. All Sections, as indicated in the footer of each page, must be signed, stamped and dated by the Respondent:

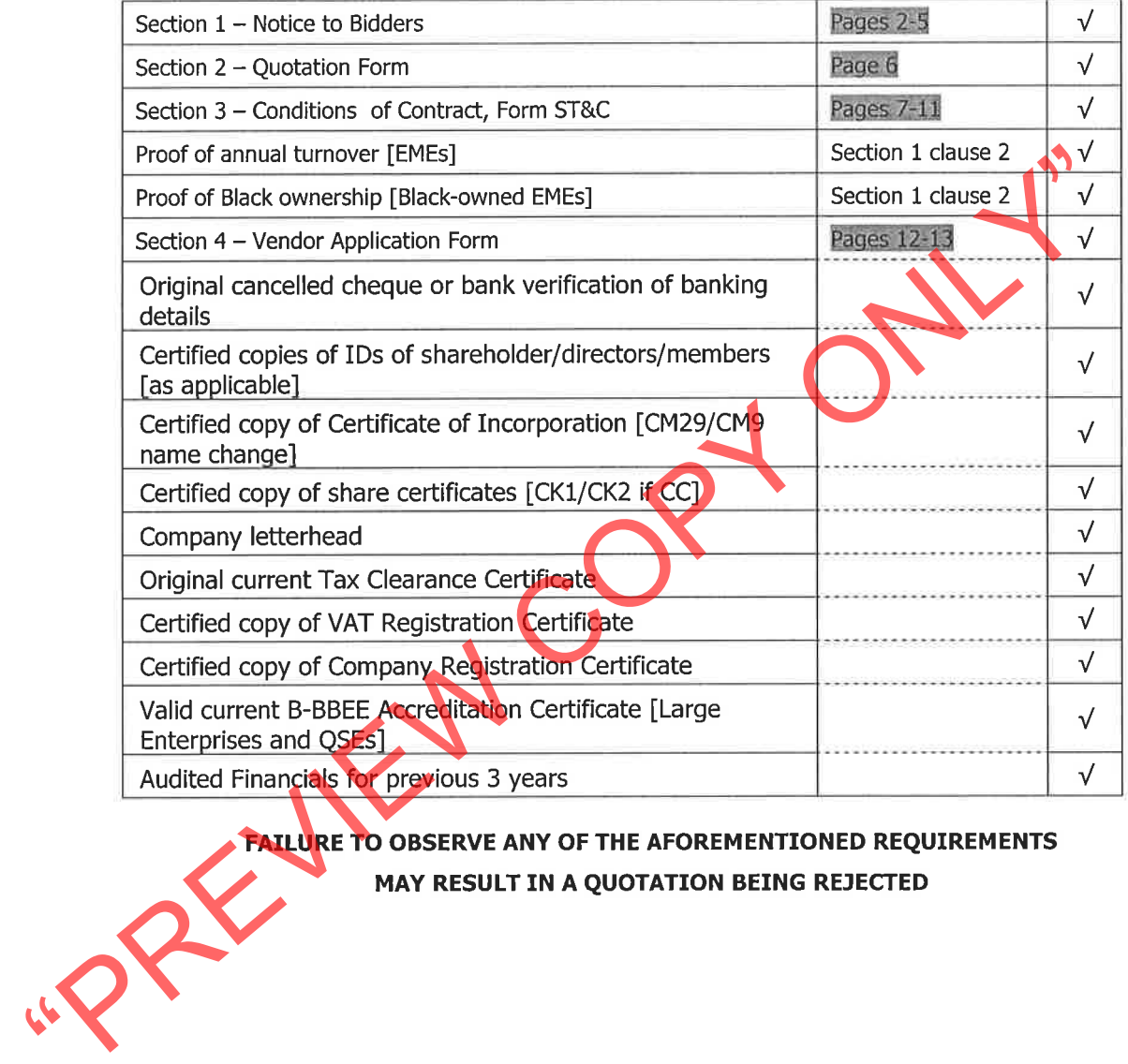

# **Section 2 OUOTATION FORM**

I/We

hereby offer to supply the goods/services at the prices quoted in the Price Schedule below, in accordance with the conditions related thereto.

I/We agree to be bound by those terms and conditions in:

- the Standard Terms and Conditions for the Supply of Goods and Services to Transnet [Section 3  $\bullet$ hereof]; and
- 

any other standard or special conditions mentioned and/or embodied in this Request for Quotation.<br>
If We accept that unless Transnet should otherwise decide and so inform me/us this Quotation fand, if<br>
any, its covering le

## **Price Schedule**

I/We quote as follows for the goods required, on a "delivered nominated destination" basis, excluding VAT: [for services, attach a scope of work & pricing schedule]

## **SCOPE OF WORK**

**Product Specification** 

## 1.1 Wingback chair

- · Width 1050mm
- 
- 
- 
- 

- People 1000mm<br>
People 11330nm<br>
People 11330nm<br>
Pa Vinci Lounge Suites<br>
Da Vinci Lounge Suites<br>
The Da Vinci Lounge Suites<br>
People 12270 mm<br>
People 12270 mm<br>
People 2270 mm<br>
People 2270 mm<br>
People 2270 mm<br>
People 2270 mm<br>
P
- 
- 
- 
- 
- 
- 

- 
- 
- 
- 
- 
- 
- 

Supplier to supply quantities at the same time 3 point plug to included

## SAMPLES REQUIRED PRIOR DELIVERY.

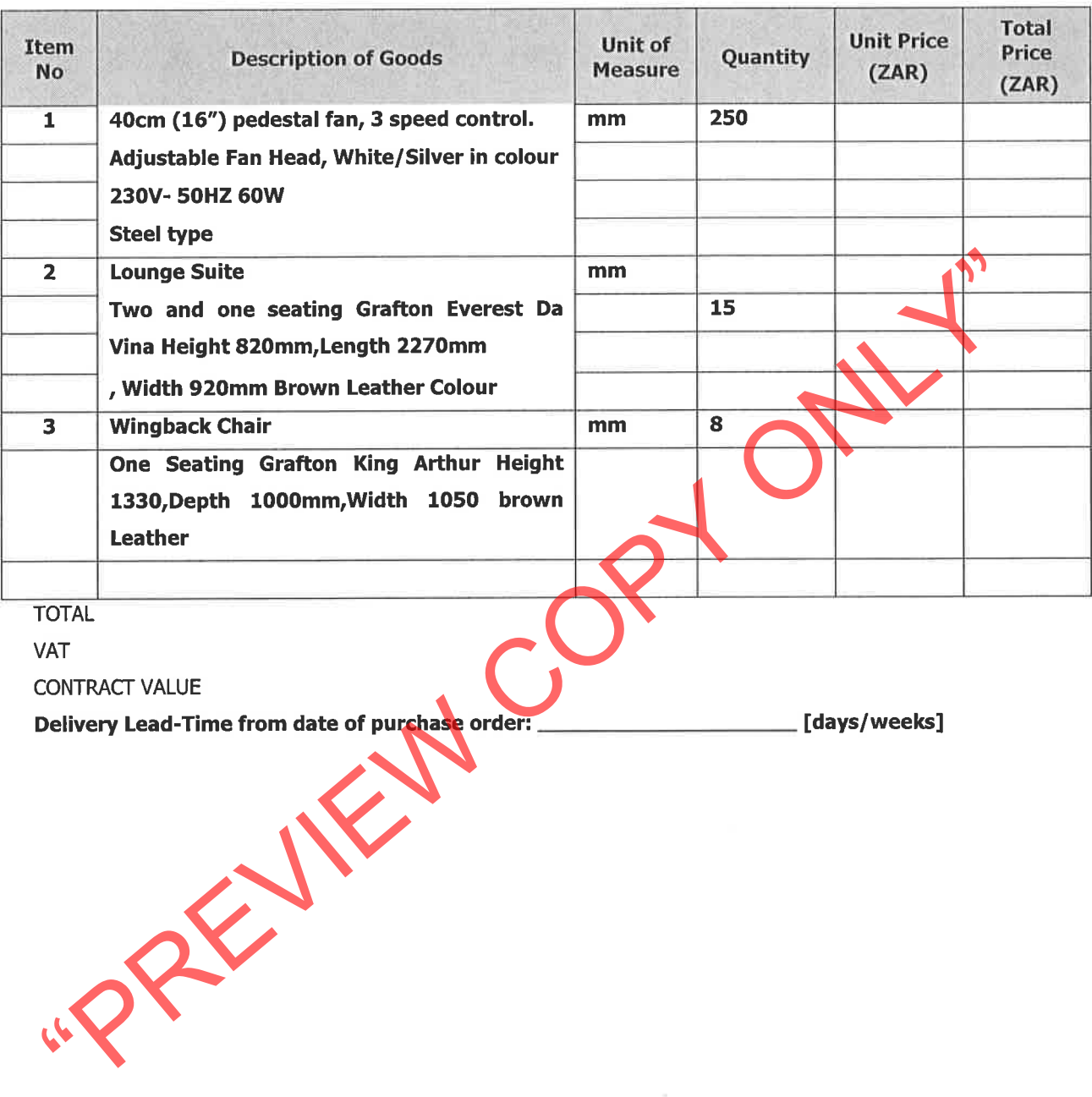

š

## **Section 3**

### STANDARD TERMS AND CONDITIONS FOR THE SUPPLY OF GOODS OR SERVICES TO TRANSNET

A Supplier shall be obliged to adhere to the Standard Terms and Conditions for the Supply of Goods and Services to Transnet as expressed hereunder. Should the Respondent find any condition(s) unacceptable, it should indicate which condition(s) is/are unacceptable and offer an alternative(s). Please note that any alternative offered will be compared with and measured against acceptance of the provisions of this RFQ or alternatives offered by other Respondents.

### $\mathbf{1}$ **SOLE AGREEMENT**

Unless otherwise agreed in writing, these terms [Terms and each Term] and Transnet's purchase<br>
(Order or Orders precisent the only conditions upon which Transnet SOC Ltd [Transnet]<br>
goods or services specified in the Order

- 
- 

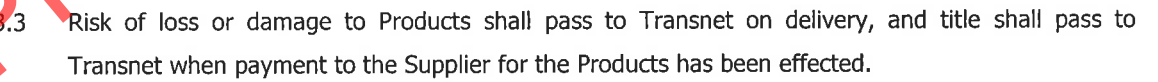

If on delivery, the Products do not conform to the Order, Transnet may reject the Products and the  $3.4$ Supplier shall promptly rectify any defects or in Transnet's opinion, supply appropriate replacement Products at the Supplier's expense within the specified delivery times, without any liability due by Transnet. Products shall be subject to such testing and/or inspection as Transnet may consider necessary.

### **PRICE AND PAYMENT** 4

Prices specified in an Order cannot be increased. Payment for the Products shall be made by  $4.1$ Transnet against an original undisputed invoice(s) [a Tax Invoice], supporting documentation and month-end statement from the Supplier. Tax Invoices plus supporting documentation shall be posted to the address shown in the Order.

Payment of the Supplier's Tax Invoice(s) will be made by Transnet in the South African currency  $4.2$ and on the terms stated in the Order, the standard payment terms being 30 [thirty] days from date of receipt by Transnet of a month-end statement, unless otherwise agreed to in writing. Transnet shall arrange for payment of such Tax Invoices and any pre-authorised additional expenses incurred, provided that the authorised expenses are supported by acceptable documentary proof of expenditure incurred [where this is available]. Any amounts due in terms of these Terms shall be paid to the Supplier, taking into account any deduction or set-off and bank charges.

### PROPRIETARY RIGHTS LIABILITY 5

omission by Transnet in relation to Products or any written material provided to Transnet relation<br>
Products or pursuant to an Order being a violation or infringement of any third **pack** com<br>
industrial, commercial or inte

- 
- 

knowledge or available from other sources other than by breach of this Term. Upon request by Transnet, the Supplier shall return all materials issued pursuant to the Order and, pending this, shall protect Transnet's rights in any such materials. Such confidential information shall at all material times be the property of Transnet.

### DEVELOPMENT WORK IN THE PRODUCTION OF PRODUCTS  $\overline{z}$

If the production or provision of any Products involves research and/or development which is wholly or partly funded by Transnet, then all intellectual property or other rights as a result thereof shall be the property of Transnet on creation.

### **PUBLICITY**  $\mathbf{R}$

The Supplier shall not name Transnet or use its trademarks, service marks [whether registered or not] or Products in connection with any publicity without Transnet's prior written consent.

### q **AFTER SALES SERVICE**

The Supplier shall provide replacement parts necessary to ensure the uninterrupted operation of the Products supplied for the duration of the warranty period, from delivery of any particular item of the Products and if requested by Transnet shall make these parts available to a third party maintainer of Transnet's choice at the same price as if the parts had been supplied to Transnet. The Supplier undertakes to provide a maintenance service for Products, should Transnet so request, on terms to be agreed. If the Order so indicates, the Supplier will provide a warranty service for the Products at a level to be agreed with Transnet.

## **10 TERMINATION OF ORDER**

Transnet may cancel an Order in whole or in part at any time upon at least 7 [seven] days white<br>to the Supplier, or when there is a change in control of the Supplier or the Supplier examples an<br>breach or any represented o

## 12 WARRANTY

The Supplier warrants that it is competent to supply the Products in accordance with these Terms to the reasonable satisfaction of Transnet and that all Products delivered under the Order: (a) conform and comply in all relevant legislation, standards, directives and orders related to *[inter alia]* the supply, manufacture and use of the Products in force at the time of delivery, and to any specifications referred to in the Order; (b) will not cause any deterioration in the functionality of any Transnet equipment; and (c) do not infringe any third party rights of any kind. The Supplier hereby indemnifies Transnet against all losses, liabilities, costs, claims, damages, expenses and awards of any kinds incurred or made against Transnet in connection with any breach of this warranty.

## 13 INSOLVENCY

If the Supplier shall have a receiver, manager, administrator, liquidator or like person appointed over all or any part of its assets or if the Supplier compounds with its creditors or passes a resolution for the writing up or administration of the Supplier, Transnet is at liberty to terminate the Order or Orders forthwith, or at its option, to seek performance by any such appointed person.

## 14 ASSIGNMENT

The Supplier shall not assign its obligations under an Order without Transnet's prior written consent, which consent shall not be unreasonably withheld or delayed.

## 15 NOTICES

Notices under these Terms shall be delivered by hand to the relevant addresses of the parties in the Order or may be served by facsimile or by email, in which event notice shall be deemed served on

acknowledgement of receipt by the recipient.<br>
16 LAW<br>
Orders shall be guoverned by and interpreted in accordance with South African law<br>
and any dispute<br>
herein shall be subject to South African arbitration under the rules

## **18 COUNTERPARTS**

These Terms and conditions may be signed in any number of counterparts, all of which taken together shall constitute one and the same instrument. Any party may enter into this agreement by signing any such counterpart.

By signing this RFQ document, the Respondent is deemed to acknowledge that he/she has made himself/herself thoroughly familiar with all the conditions governing this RFQ, including those contained in any printed form stated to form part hereof and Transnet SOC Ltd will recognise no claim for relief based on an allegation that the Respondent overlooked any such condition or failed to properly take it into account for the purpose of calculating quoted prices or otherwise.

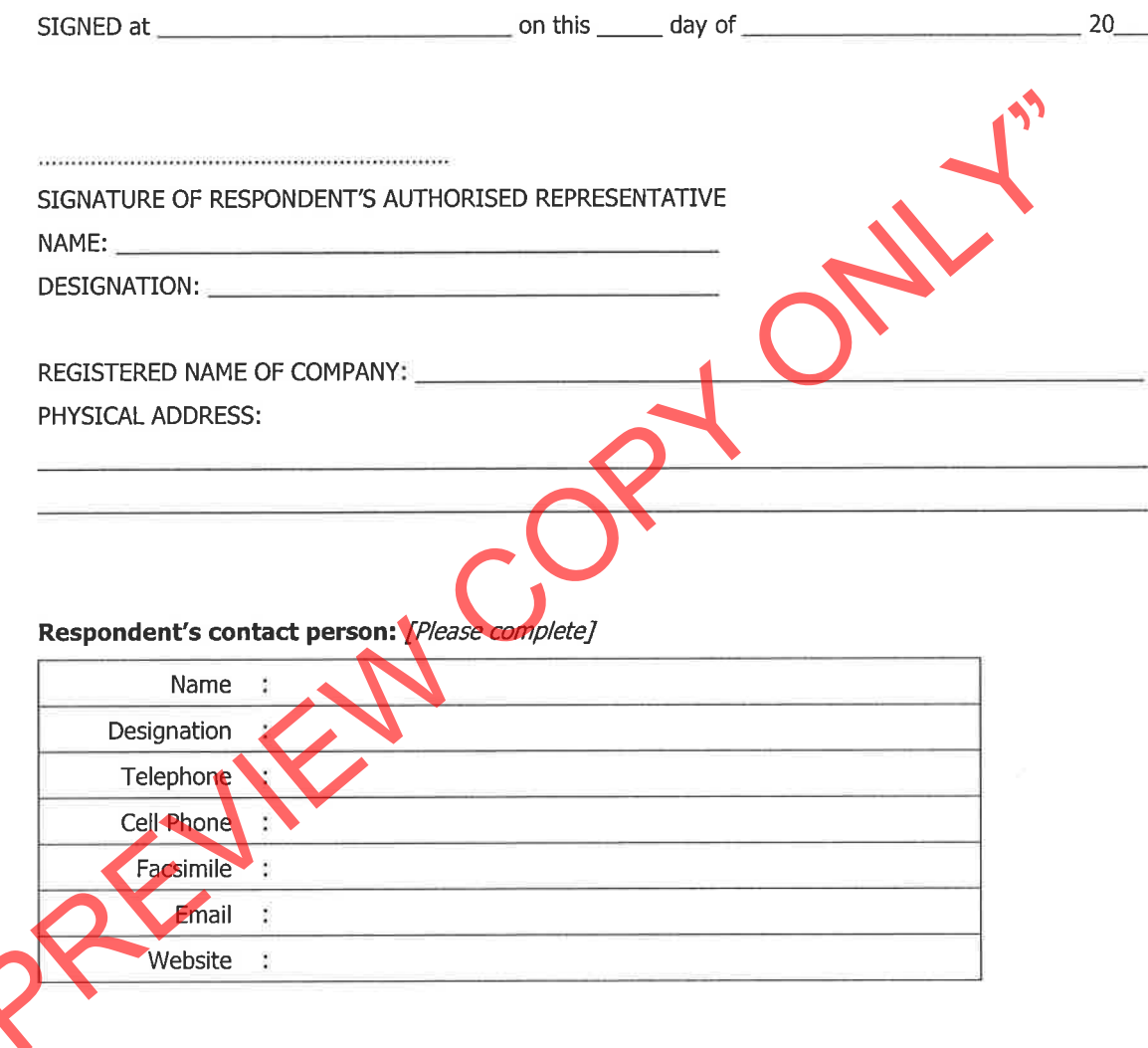

Transnet urges its clients, suppliers and the general public to report any fraud or corruption on the part of Transnet employees to TIP-OFFS ANONYMOUS: 0800 003 056

# **Section 4 VENDOR APPLICATION FORM**

Respondents are to furnish the following documentation and complete the Vendor Application Form below:

- 1. Original cancelled cheque OR letter from the Respondent's bank verifying banking details [with bank stamp]
- 2. Certified copy of Identity Document(s) of Shareholders/Directors/Members [where applicable]
- 
- 
- 
- 
- 

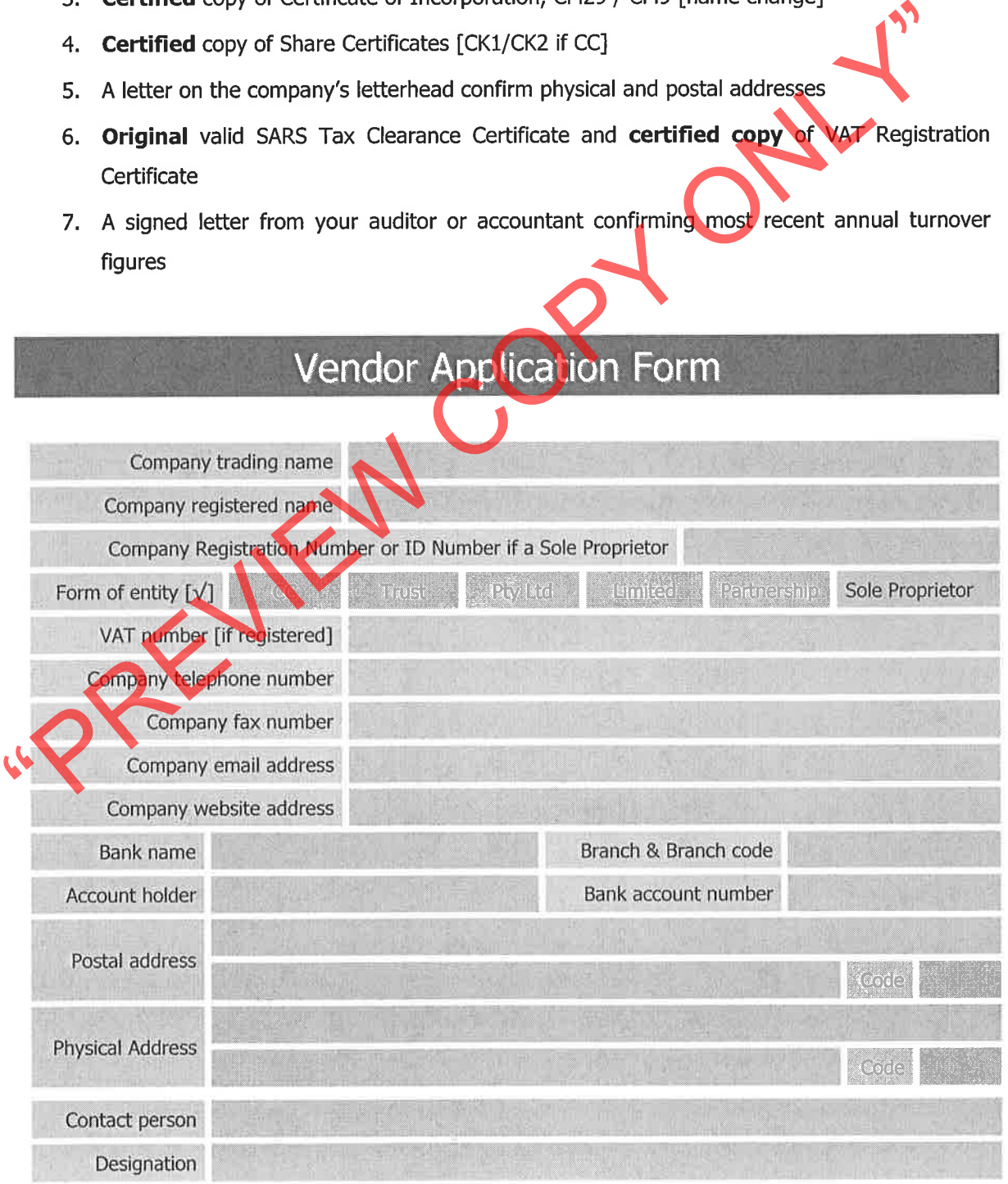

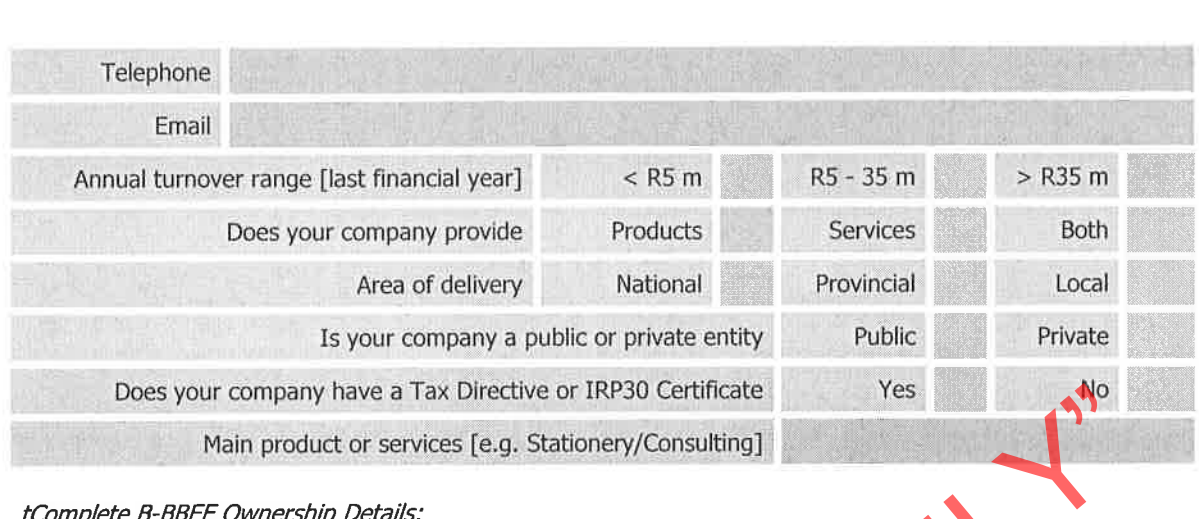

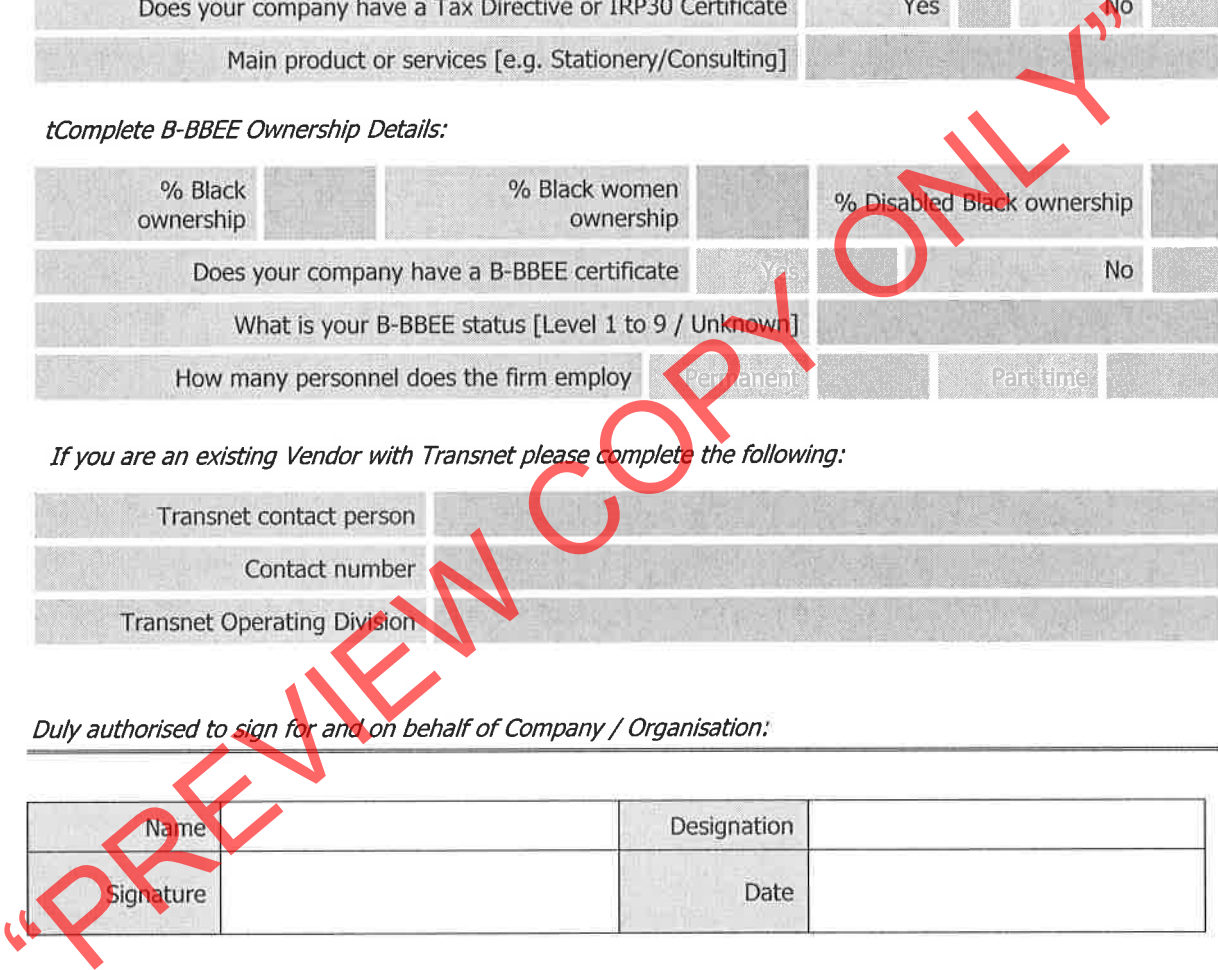

E

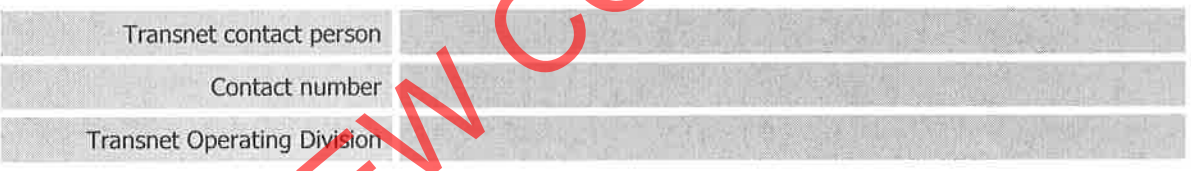

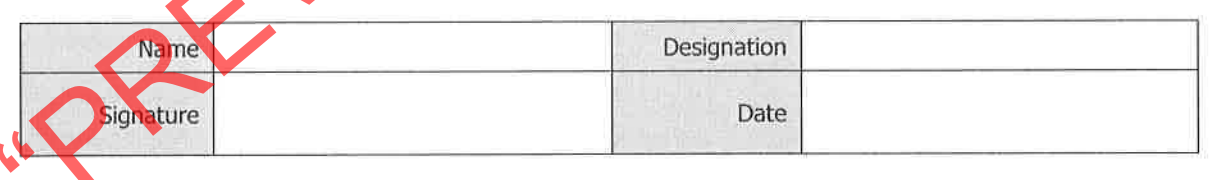

**TRANSNET** 

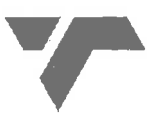

## **Annexure B**

# **NON-DISCLOSURE AGREEMENT**

entered into by and between<br>
TRANSNET SOC LTD<br>
Registration Number 1990/009900/30<br>
and<br>
Registration Number<br>
RFP Number CR(C-ESS-9822

 $\Lambda$ 

# **TABLE OF CONTENTS**

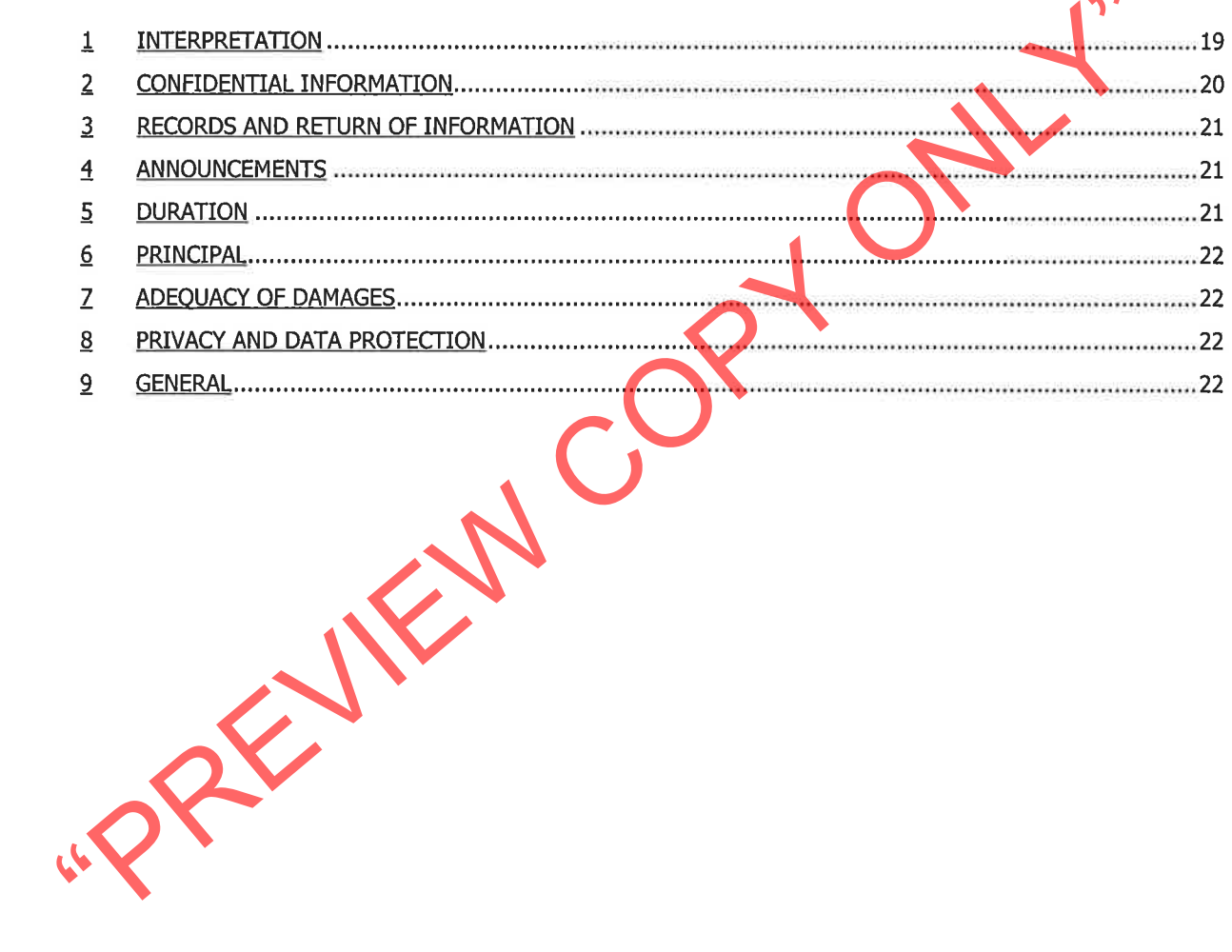

 $\sim$ 

## Transnet SOC Ltd [Transnet] [Registration No. 1990/000900/30]

whose registered office is at 49<sup>th</sup> Floor, Carlton Centre, 150 Commissioner Street, Johannesburg 2001,

and

[the Company] [Registration No  $\mathbf{1}$ whose registered office is at

WHEREAS<br>
Transnet and the Company wish to exchange Information (as defined below)<br>
any dealings between them to time receive Information relating to the super m respect the<br>
consideration of each party making available to

- 
- 

Disclosing Party or its Agents to the Receiving Party or its Agents, whether before, on or after the date of this Agreement, and whether in writing or otherwise, including any information, analysis or specifications derived from, containing or reflecting such information but excluding information which:

is publicly available at the time of its disclosure or becomes publicly available (other than as a result of disclosure by the Receiving Party or any of its Agents contrary to the terms of this Agreement); or

- was lawfully in the possession of the Receiving Party or its Agents (as can be demonstrated by its written records or other reasonable evidence) free of any restriction as to its use or disclosure prior to its being so disclosed; or
- following such disclosure, becomes available to the Receiving Party or its Agents (as can be demonstrated by its written records or other reasonable evidence) from a source other than the Disclosing Party or its Agents, which source is not bound by any duty of confidentiality owed, directly or indirectly, to the Disclosing Party in relation to such information;
- Group means any subsidiary, any holding company and any subsidiary of any holding  $\cap$
- 

- company of either party; and<br> **Conformation** means all information in whatever form including, without mittat<br>
information relating to systems, operations, plans, intentions, marks opportunitie<br>
tow, trade secrets and busi
	-
	- - for any actions of such Agents that would constitute a breach of this Agreement; or
		- to the extent required by law or the rules of any applicable regulatory authority, subject to clause · o below.
	- In the event that the Receiving Party is required to disclose any Confidential Information in  $\Omega$ accordance with clause · o· above, it shall promptly notify the Disclosing Party and cooperate with the Disclosing Party regarding the form, nature, content and purpose of such disclosure or any action which the Disclosing Party may reasonably take to challenge the validity of such requirement.
- In the event that any Confidential Information shall be copied, disclosed or used otherwise than as permitted under this Agreement then, upon becoming aware of the same, without prejudice to any rights or remedies of the Disclosing Party, the Receiving Party shall as soon as practicable notify the Disclosing Party of such event and if requested take such steps (including the institution of legal proceedings) as shall be necessary to remedy (if capable of remedy) the default and/or to prevent further unauthorised copying, disclosure or use.
- All Confidential Information shall remain the property of the Disclosing Party and its disclosure  $\circ$ shall not confer on the Receiving Party any rights, including intellectual property rights over the Confidential Information whatsoever, beyond those contained in this Agreement.

- 
- RECORDS AND RETURN OF INFORMATION<br>
The Receiving Party agrees to ensure proper and secure storage of all Information<br>
copies thereof.<br>
The Receiving Party shall keep a written record, to be supplied to the Disclosing Part<br>
	- -
		-
	-

## **DURATION**

The obligations of each party and its Agents under this Agreement shall survive the termination of any discussions or negotiations between the parties regarding the Bid and continue thereafter for a period of 5 (five) years.

## **PRINCIPAL**

Each party confirms that it is acting as principal and not as nominee, agent or broker for any other person and that it will be responsible for any costs incurred by it or its advisers in considering or pursuing the Bid and in complying with the terms of this Agreement.

## **ADEQUACY OF DAMAGES**

Nothing contained in this Agreement shall be construed as prohibiting the Disclosing Party from pursuing any other remedies available to it, either at law or in equity, for any such threatened or actual breach of this Agreement, including specific performance, recovery of damages or otherwise.

- 
- THE RECRIPTION THE RECRIPTION THE RECRIPTION TO THE RECRIPTION THE RECRIPTION TO THE RECRIPTION OF THE RECRIPTION OF THE RECRIPTION OF THE RECRIPTION OF THE RECRIPTION OF THE RECRIPTION OF THE RECRIPTION OF THE RECRIPTION

- 
- 

- This Agreement may only be modified by a written agreement duly signed by persons authorised on behalf of each party.
- Nothing in this Agreement shall constitute the creation of a partnership, joint venture or agency between the parties.
- This Agreement will be governed by and construed in accordance with South African law and  $\Omega$ the parties irrevocably submit to the exclusive jurisdiction of the South African courts.